## **Quelques exemples de paramétrages 3G & MMS**

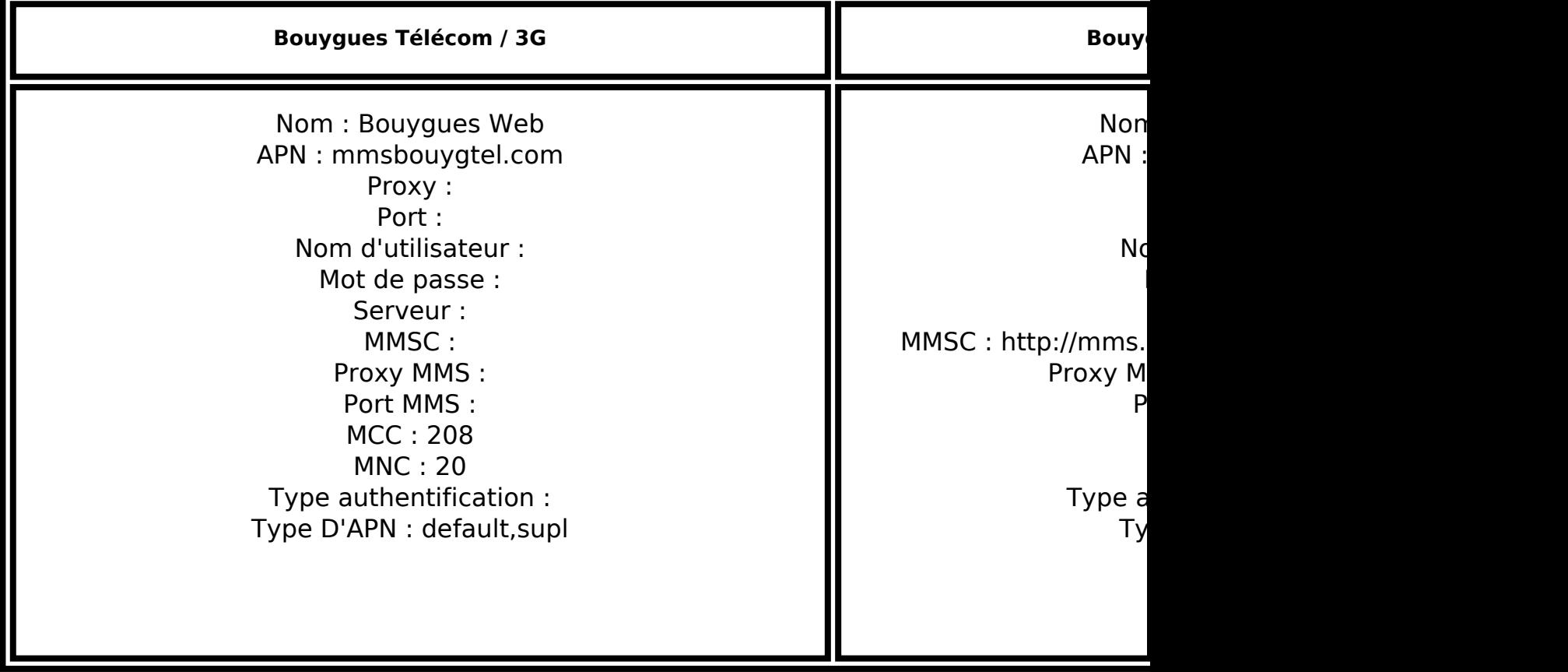

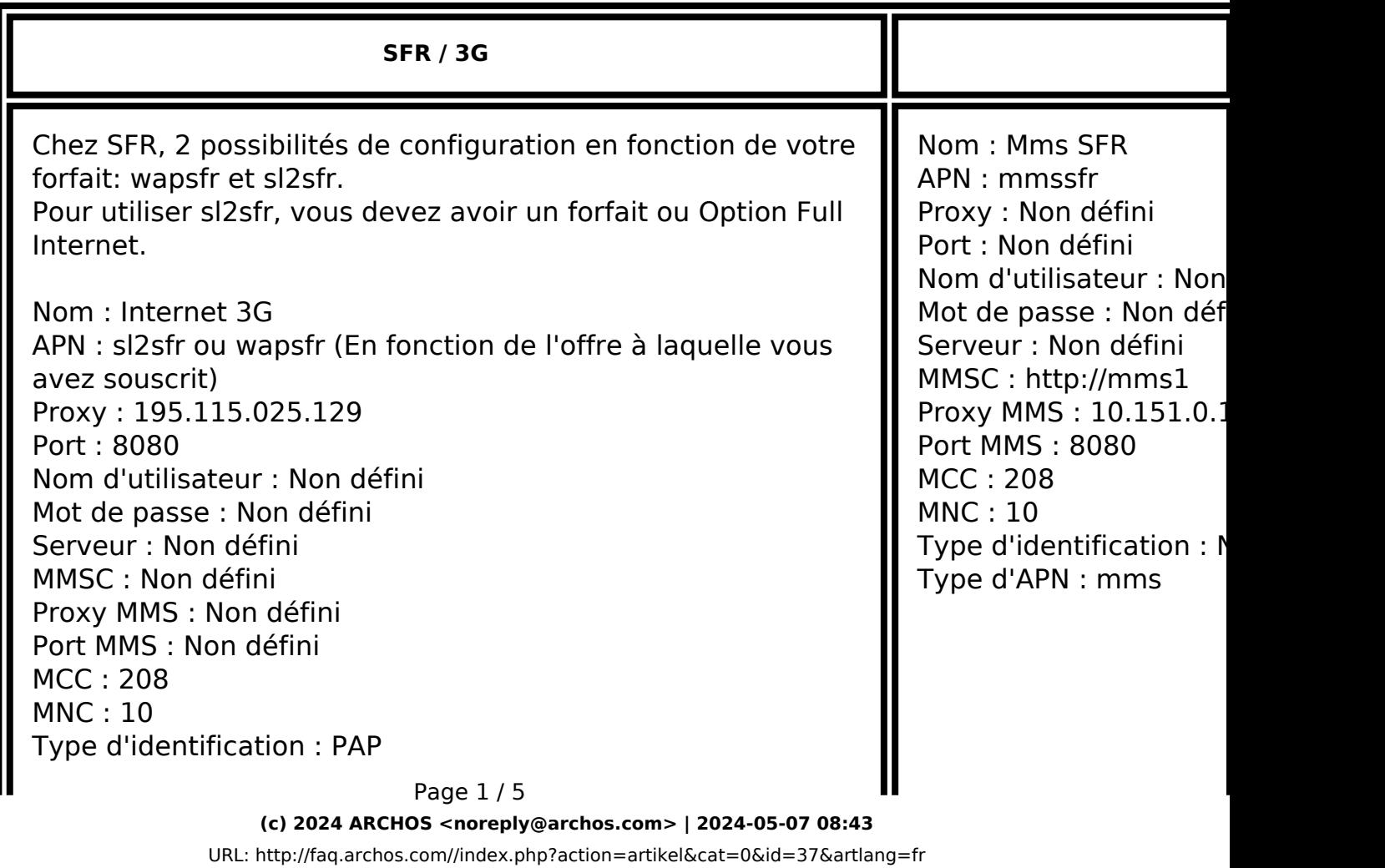

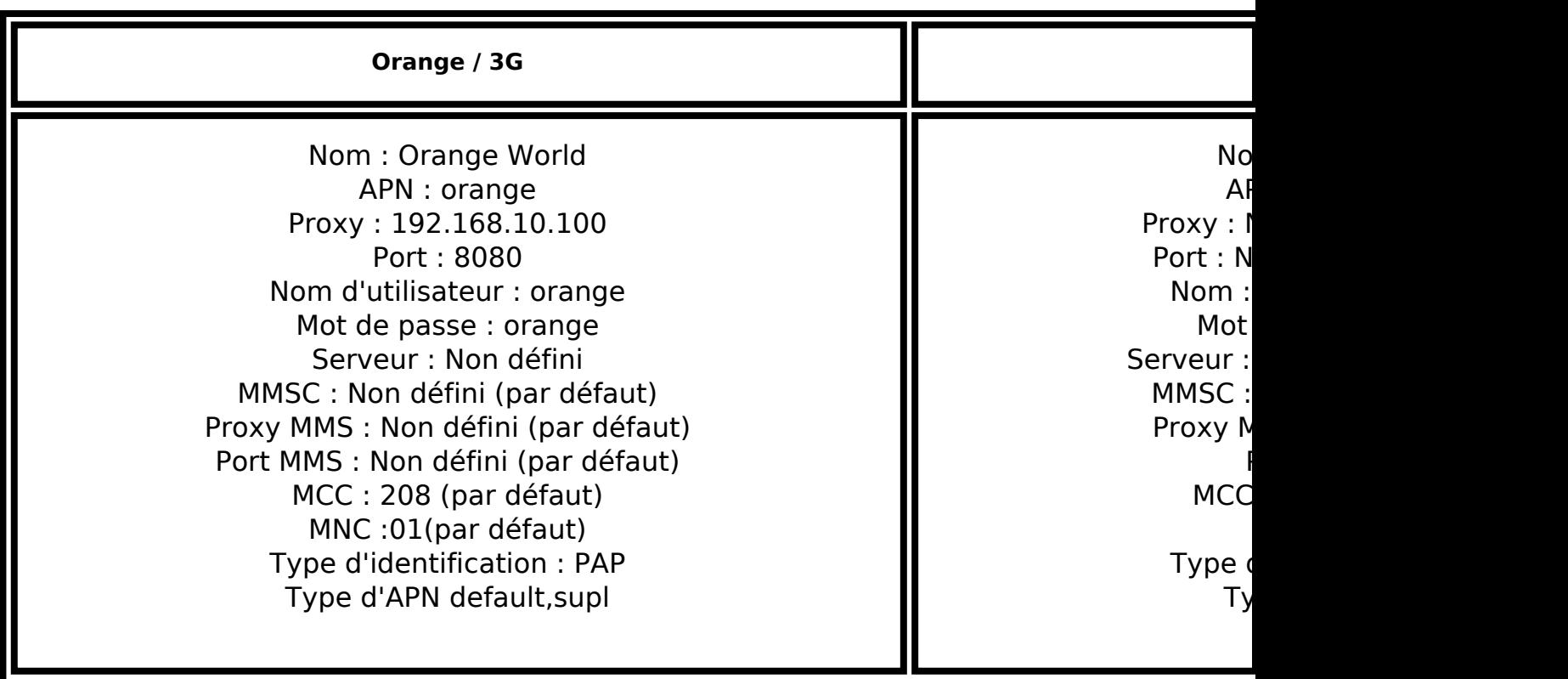

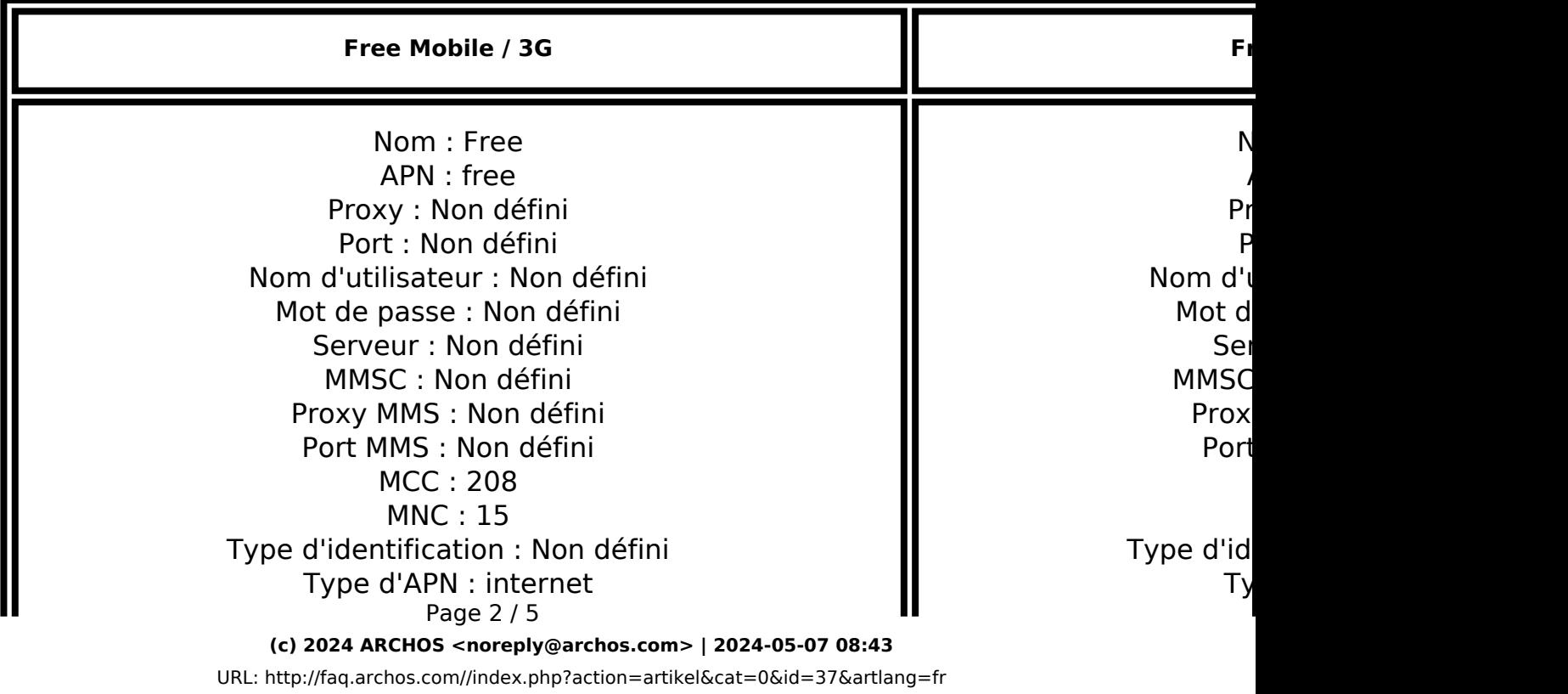

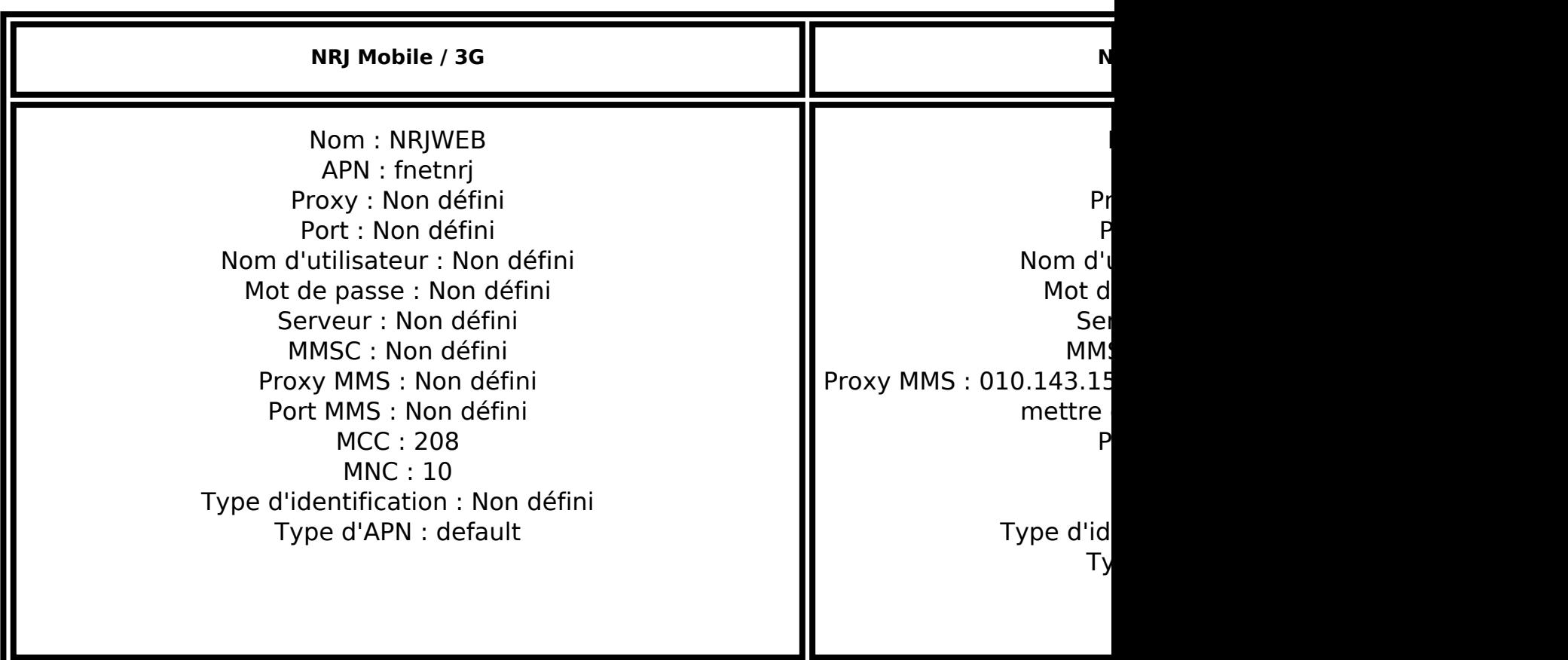

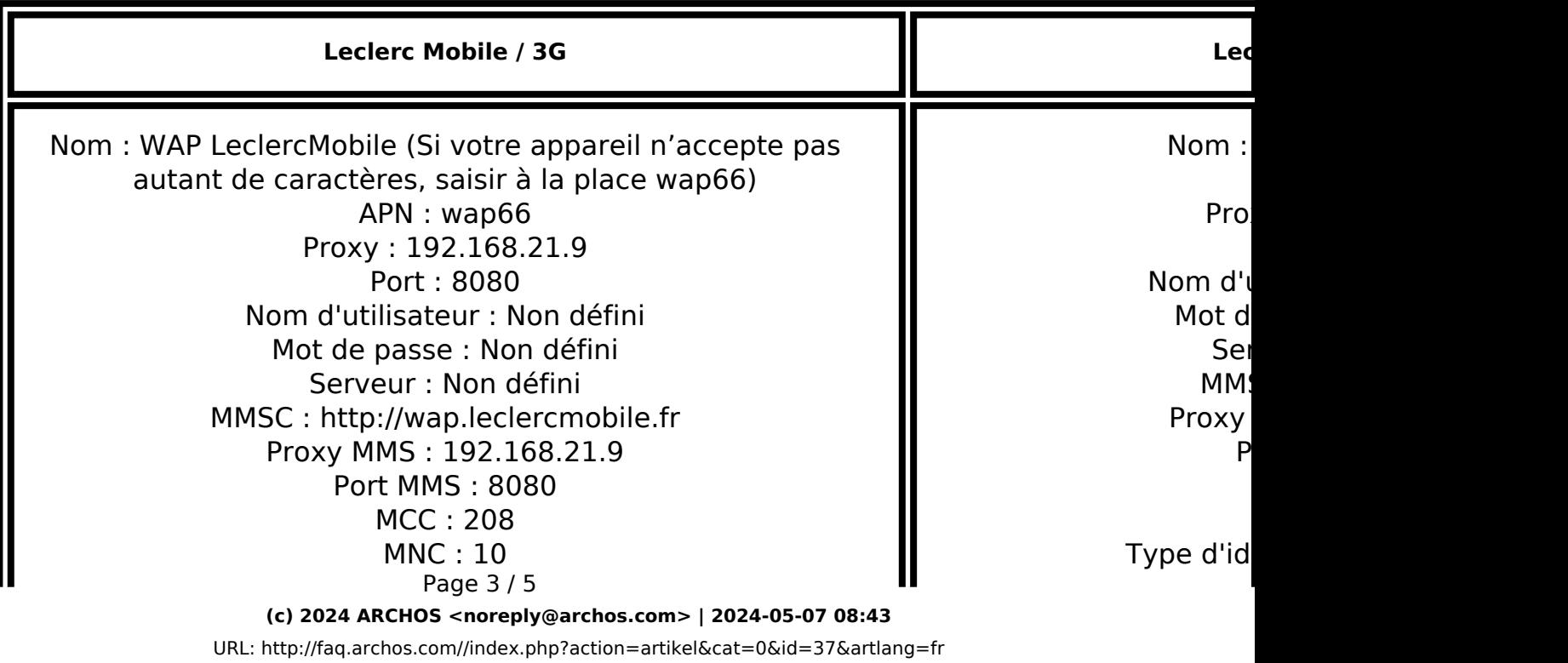

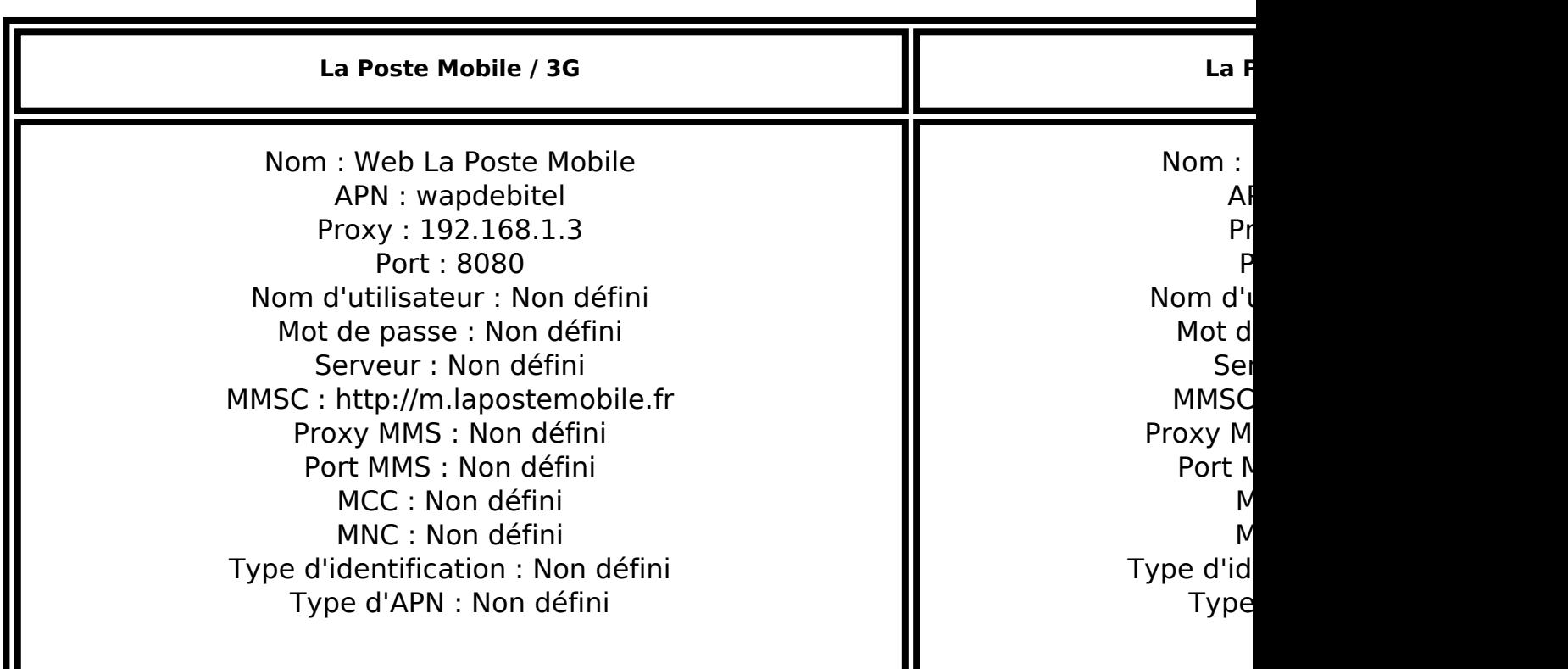

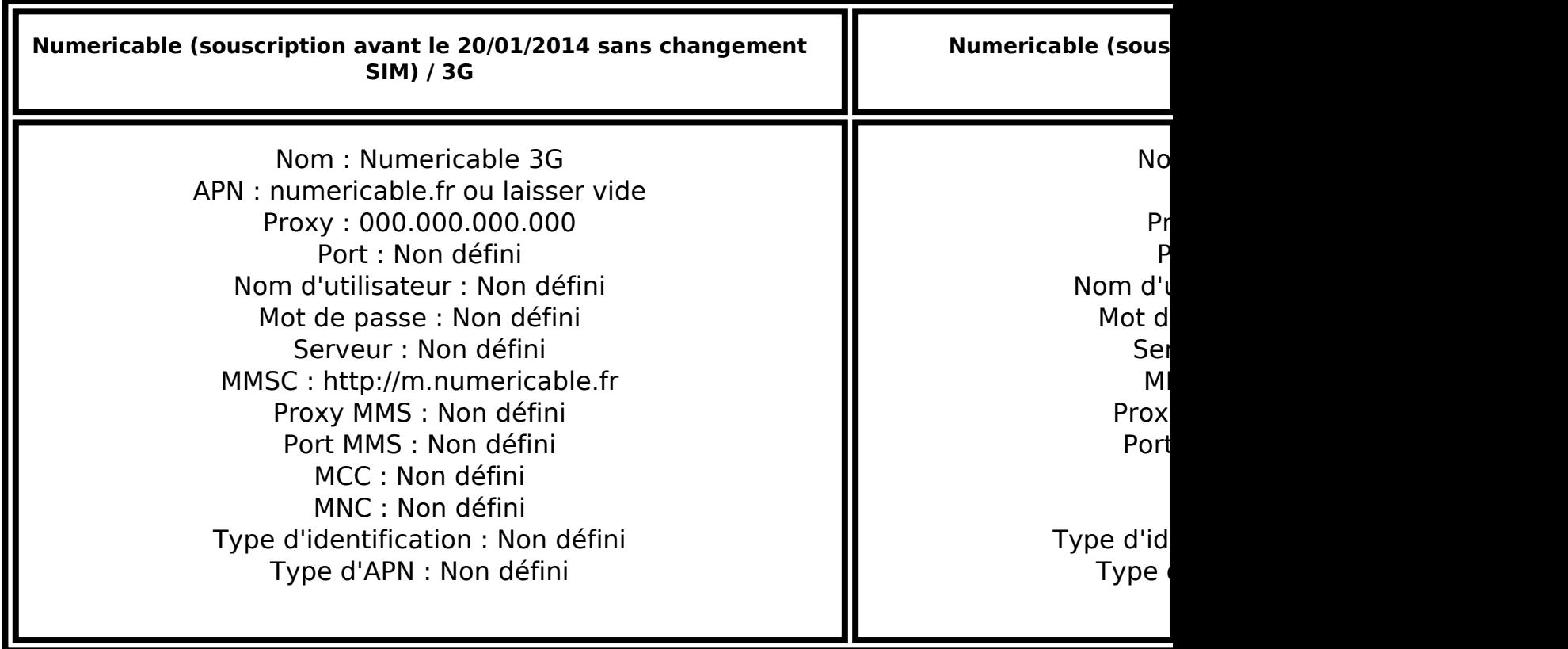

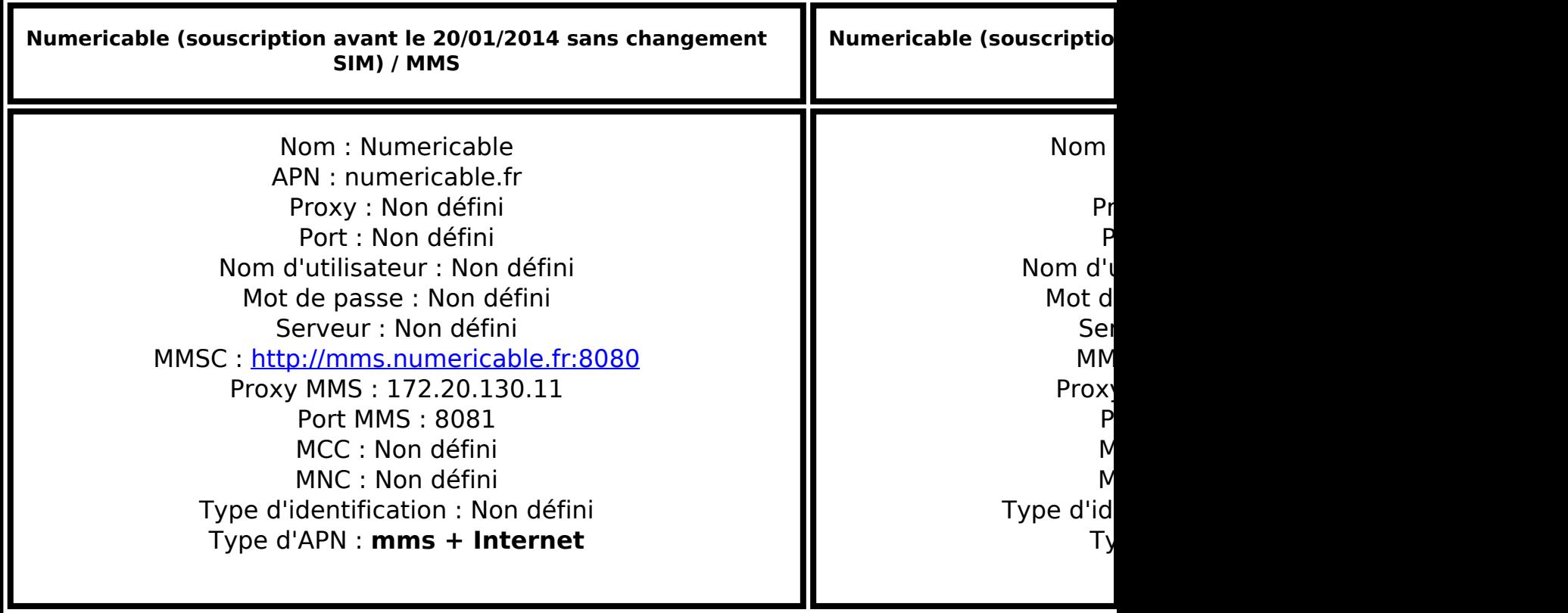

Référence ID de l'article : #1036 Auteur : Admin FAQ Dernière mise à jour : 2015-11-18 15:11